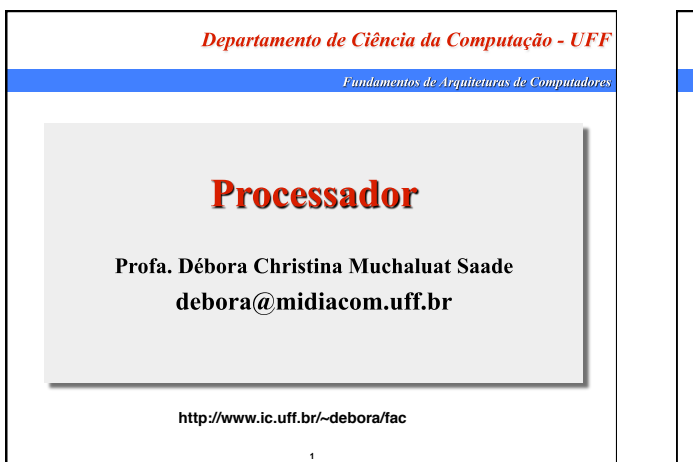

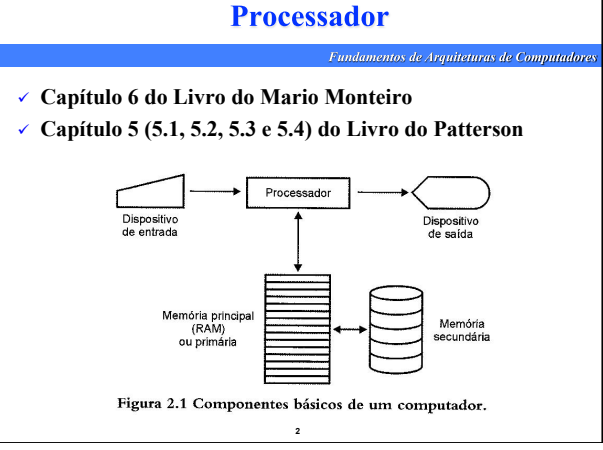

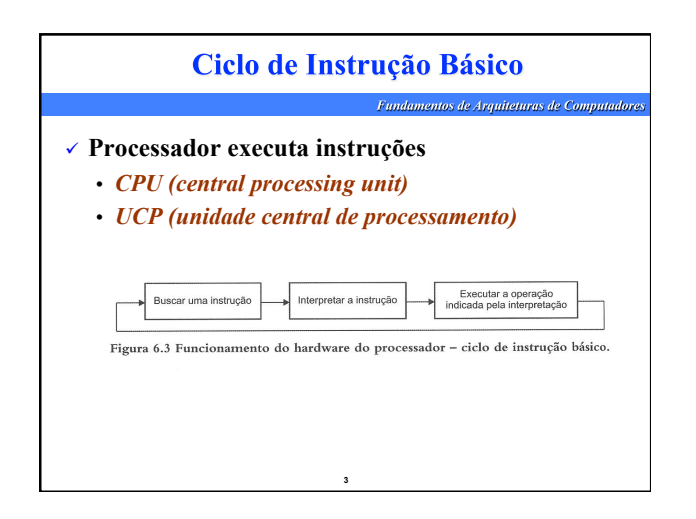

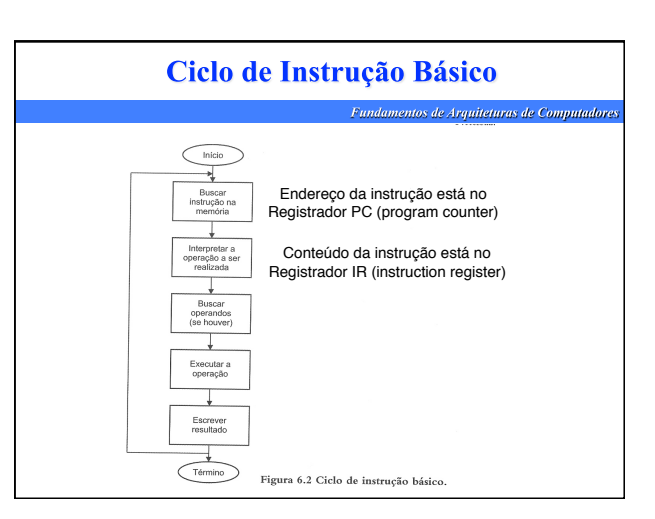

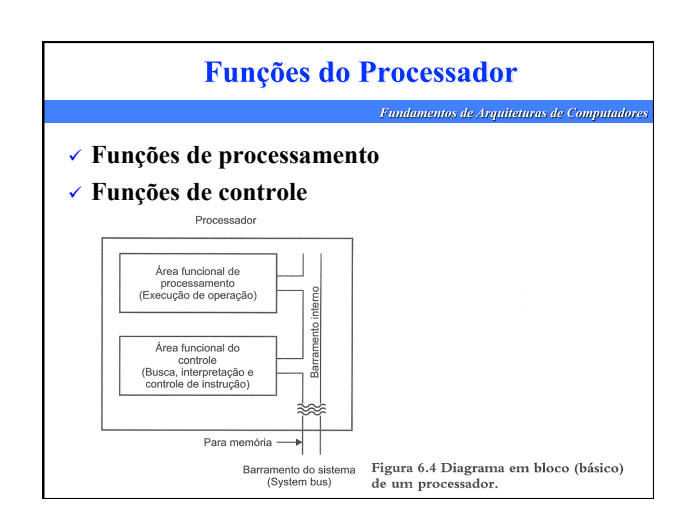

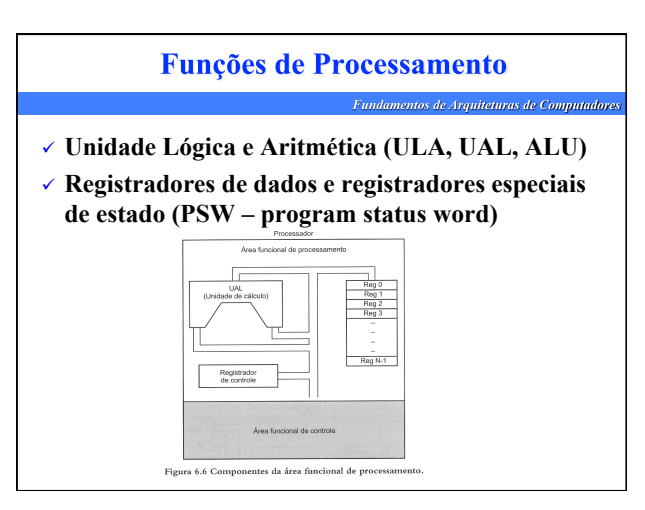

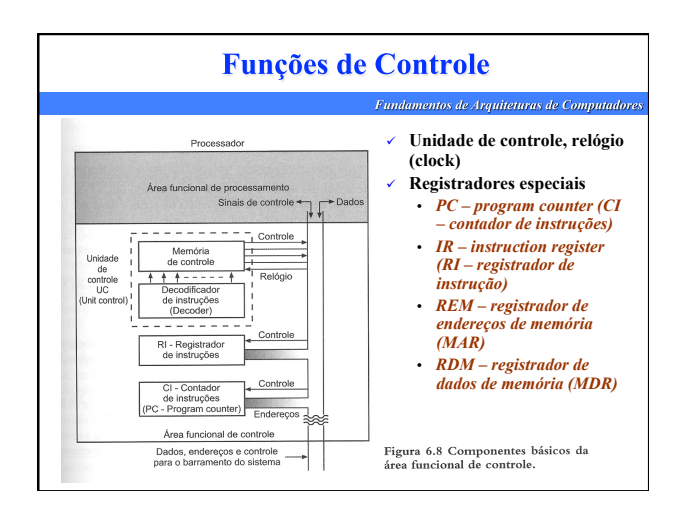

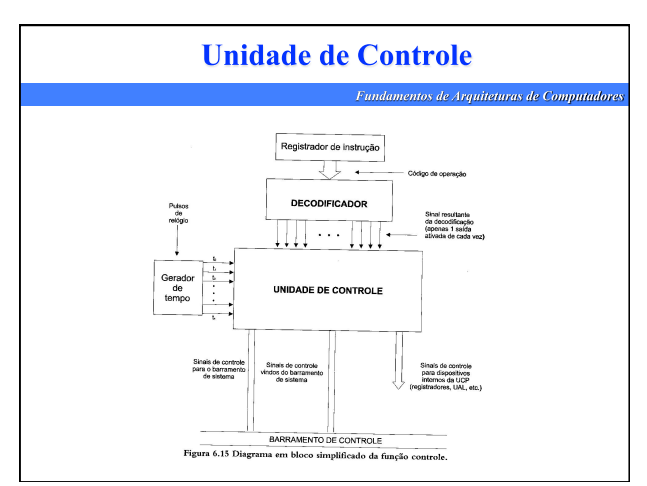

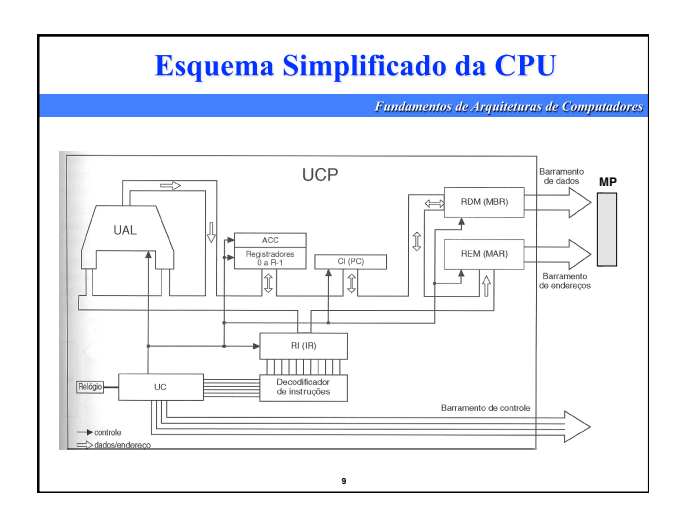

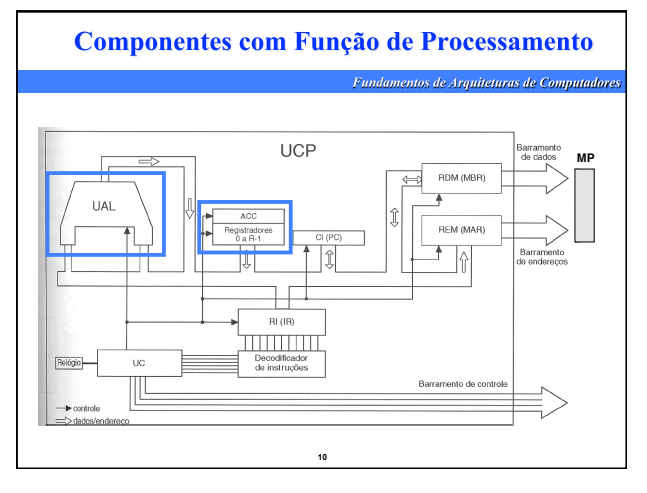

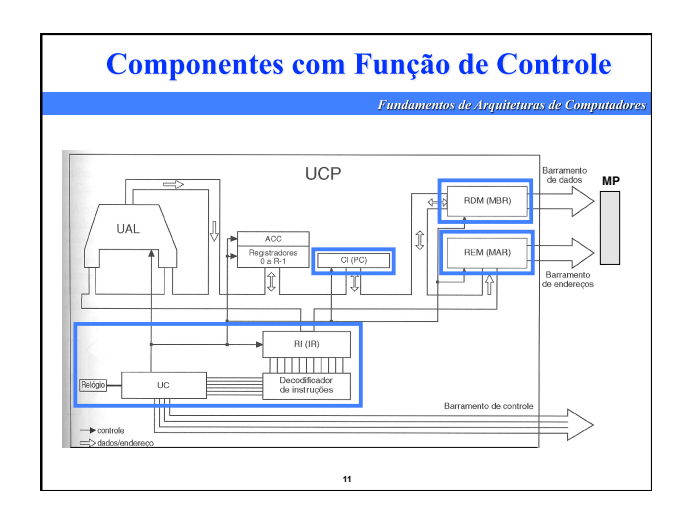

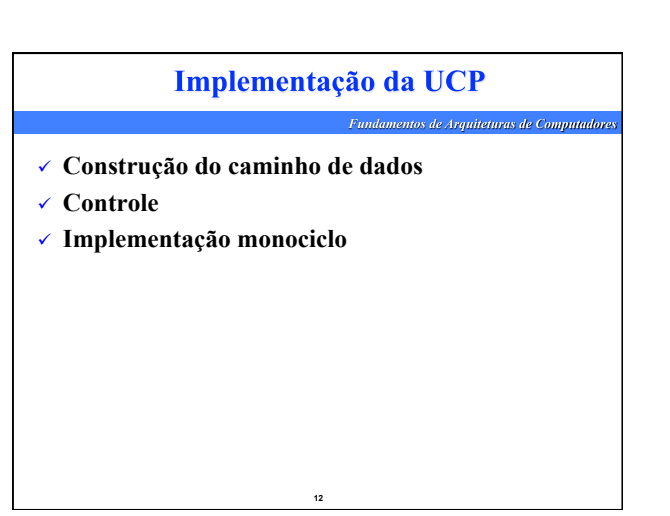

#### Conceitos Gerais para Implementação do Processador *ras de Computador*

- **Conceito de caminho de dados e controle**
- **Caminho dos bits de instrução e dados**
- **Utilização de clock, lógica combinacional e seqüencial**
- **Começa com uma implementação simples e iterativamente vai melhorando**

**13** 

## **Performance**

Fundamentos de Arquiteturas de Computadores

- **Medida de performance baseada em:** 
	- *número de instruções*
	- *período do clock*
	- *ciclos de clock por instrução (CPI)*
- **O primeiro é um fator do programa, mas os dois últimos são baseados na implementação do processador**

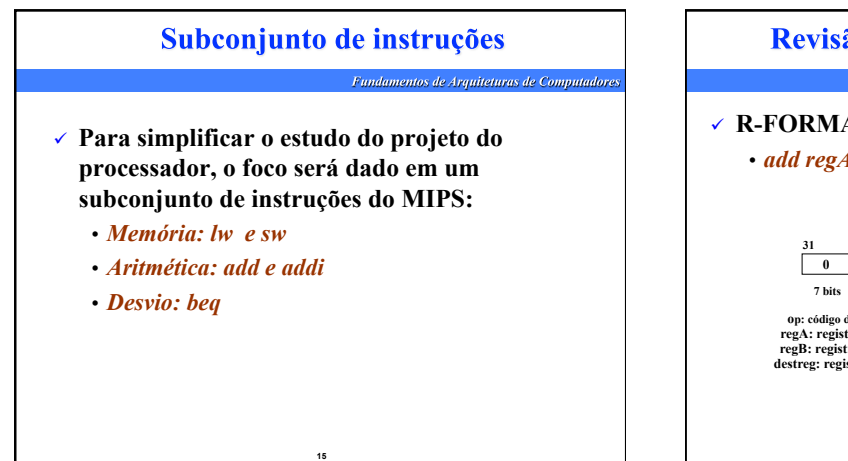

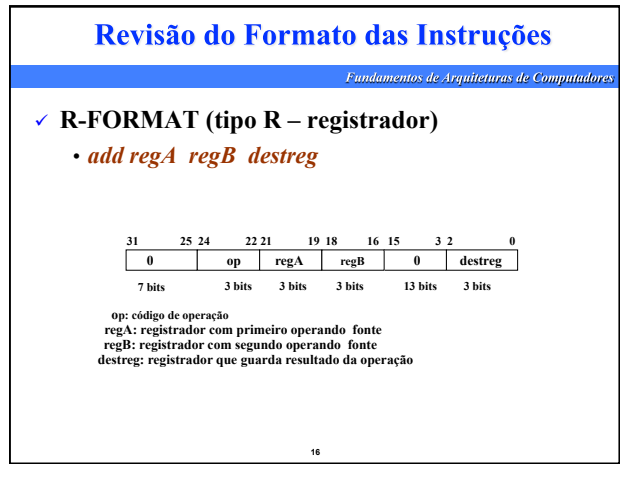

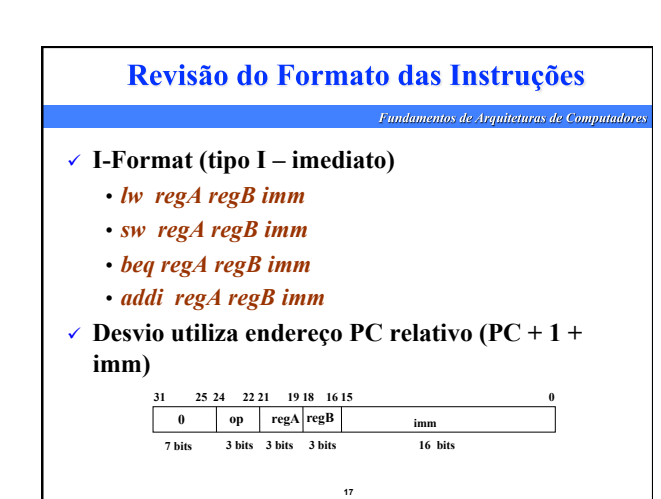

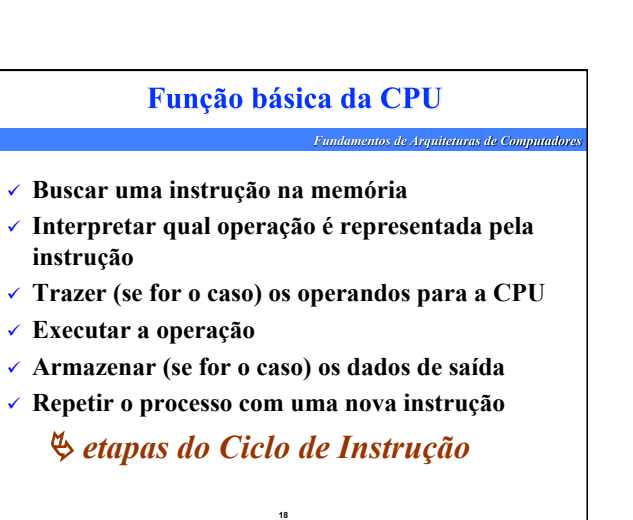

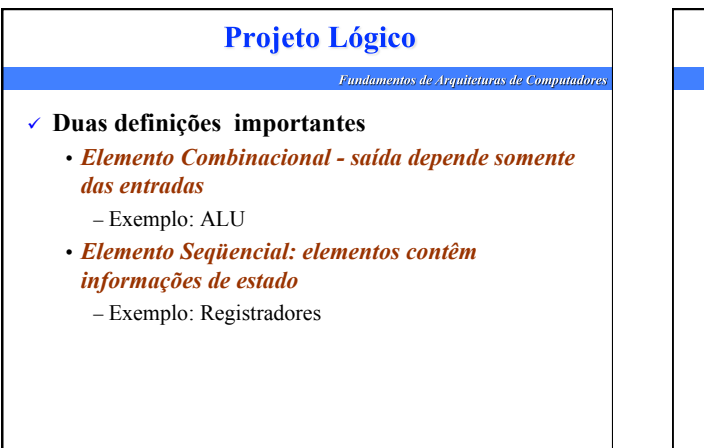

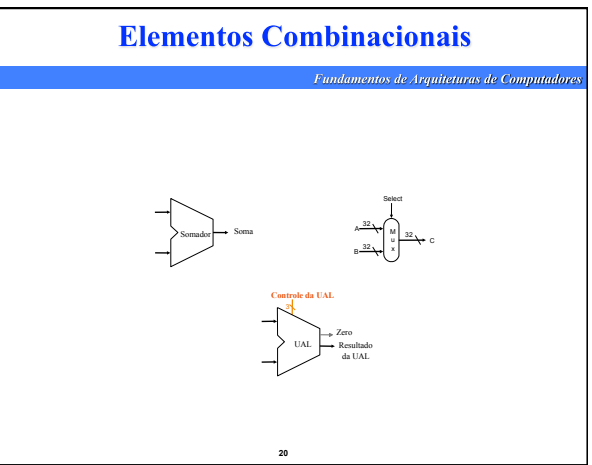

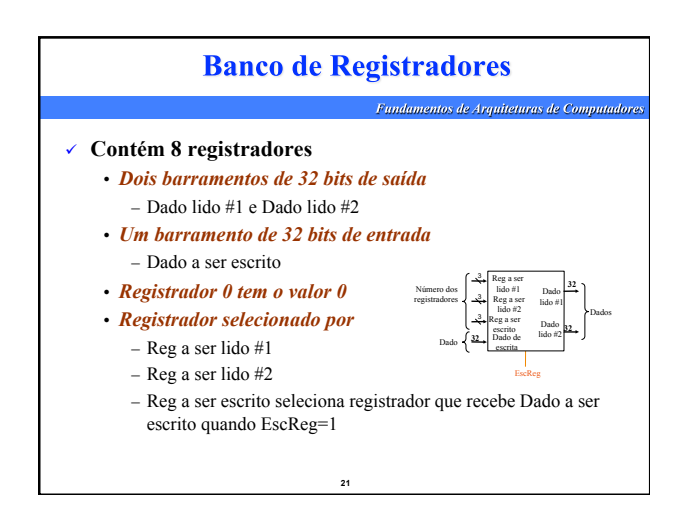

**19** 

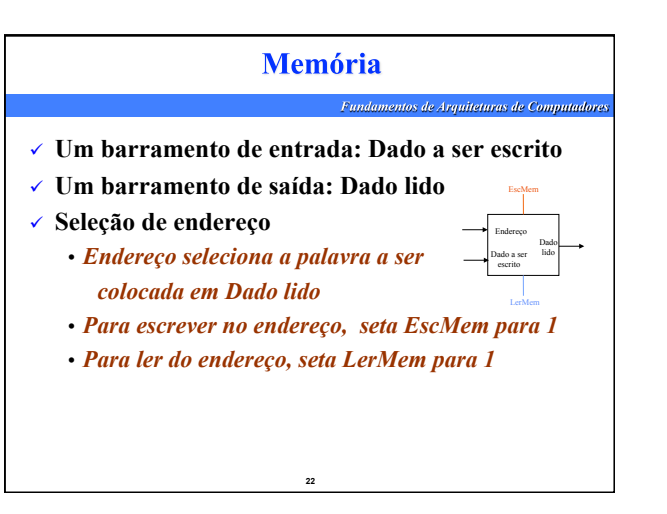

# Passos do Projeto

**Fundamentos de Arquiteturas de Computadores** 

- **De acordo com a arquitetura do conjunto de instruções, define-se uma estrutura organizacional macro (número de unidades funcionais, por exemplo)**
- **Essa estrutura é refinada para definir os componentes do caminho de dados, sua interconexão e pontos de controle**
- **Estrutura de controle é definida**
- **23 O projeto do caminho de dados e controle é refinado para projeto físico e validação funcional <sup>24</sup>**

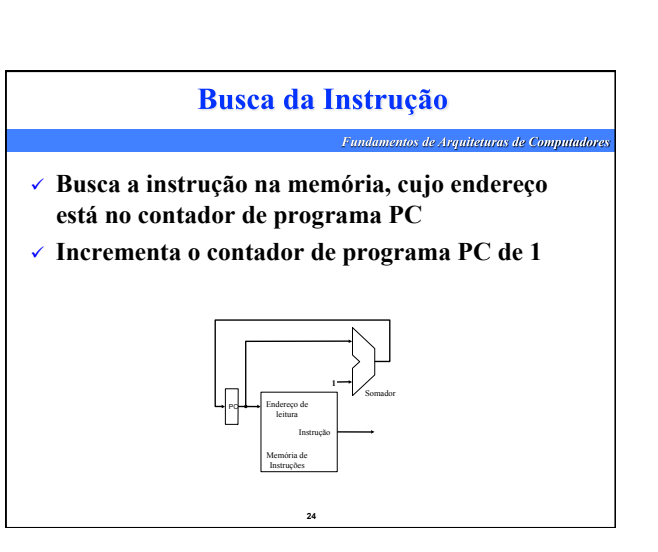

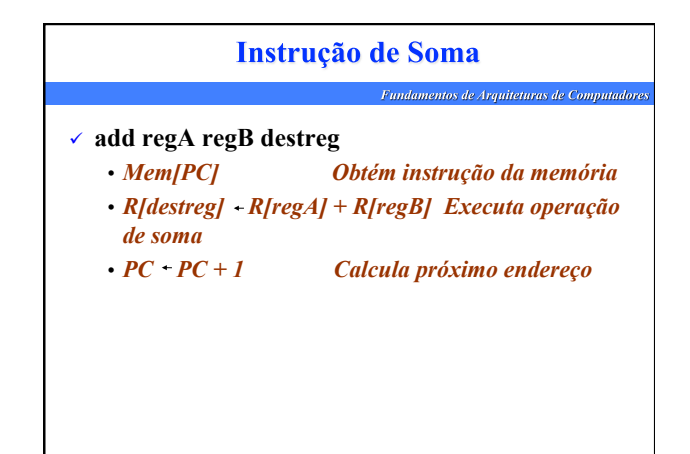

**25** 

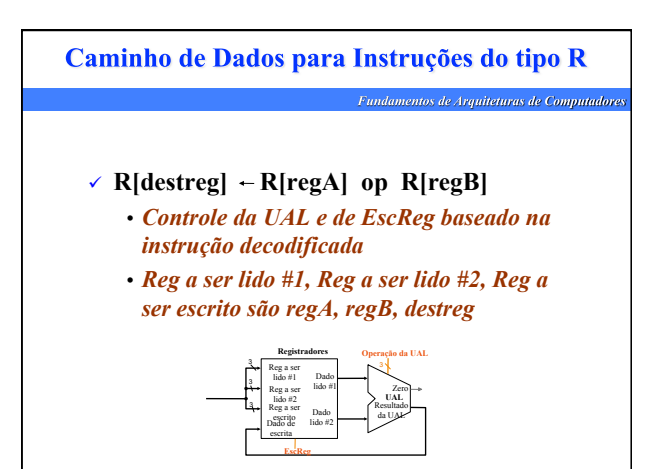

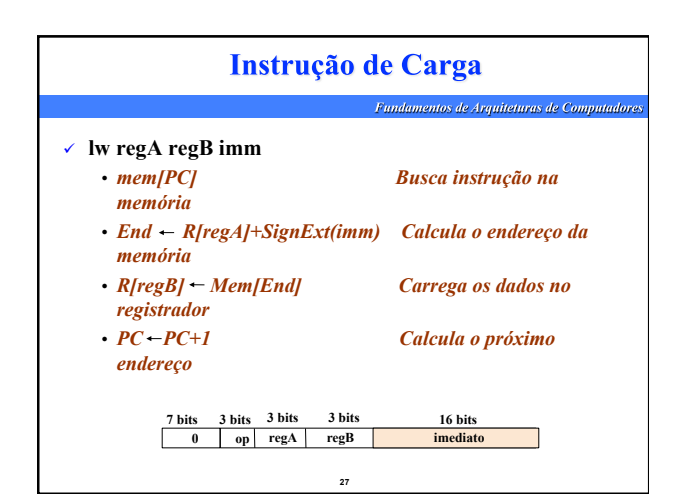

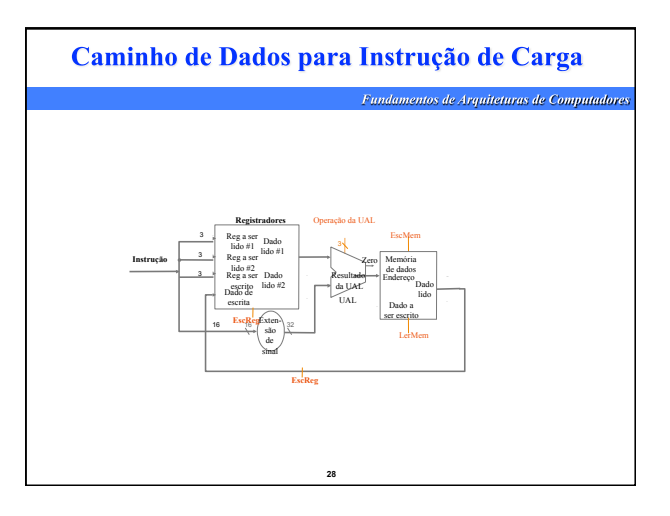

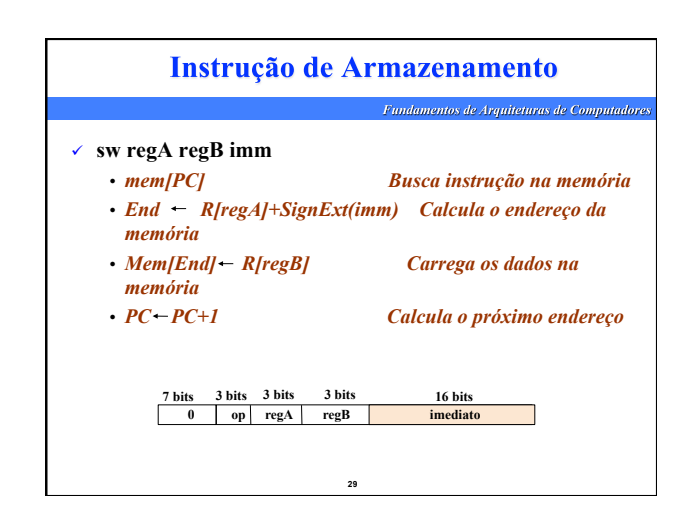

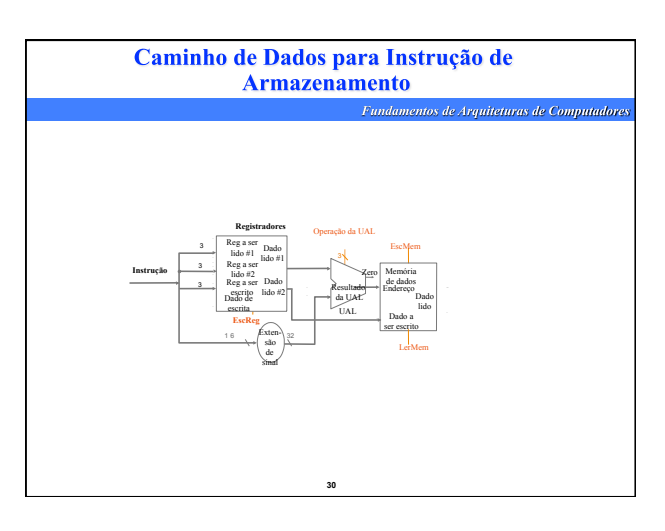

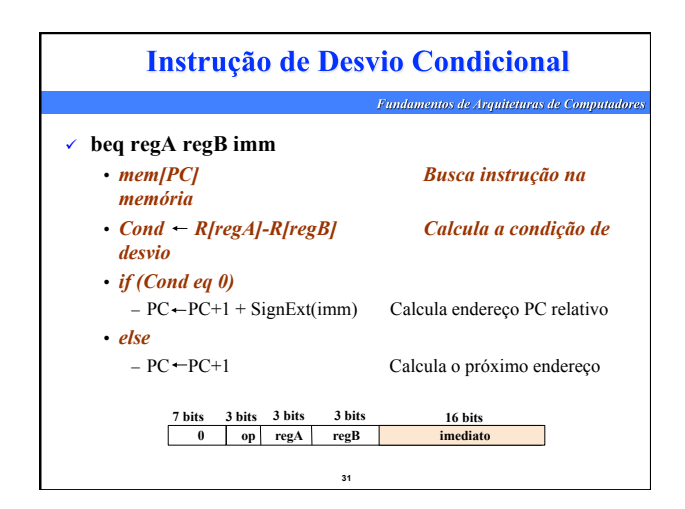

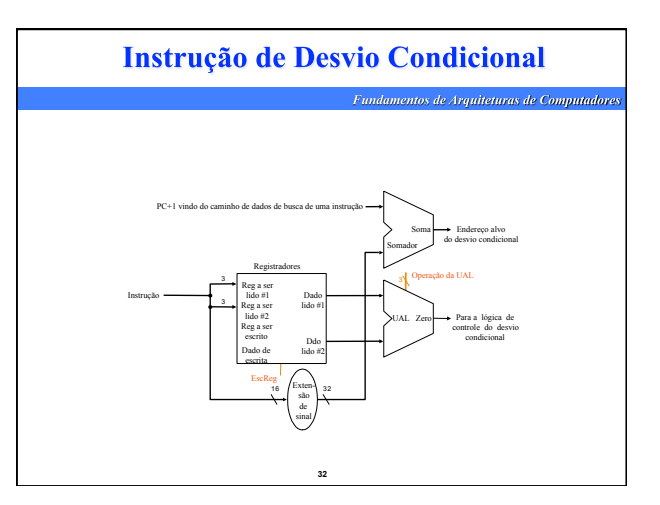

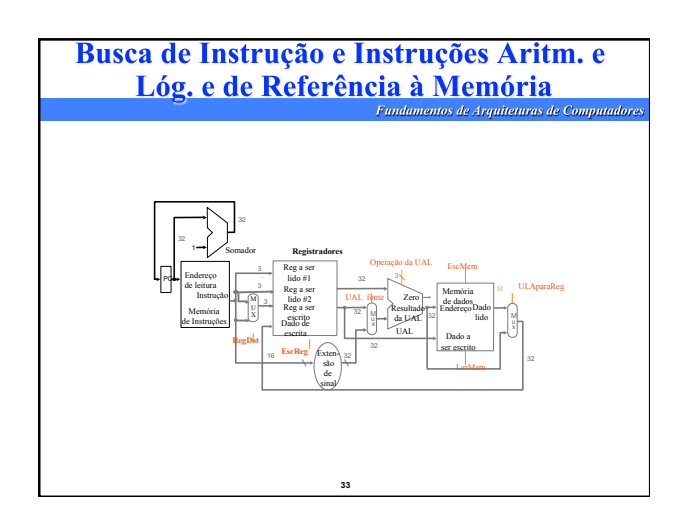

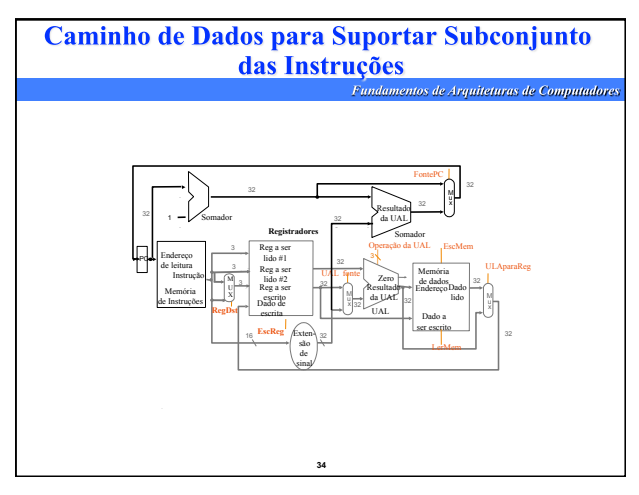

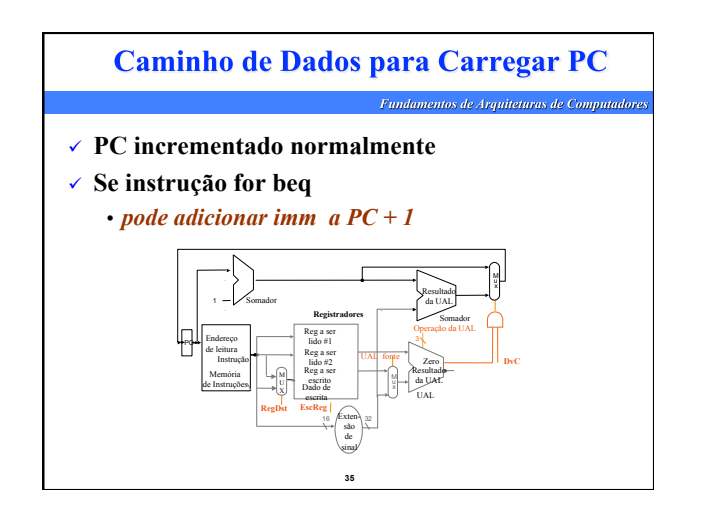

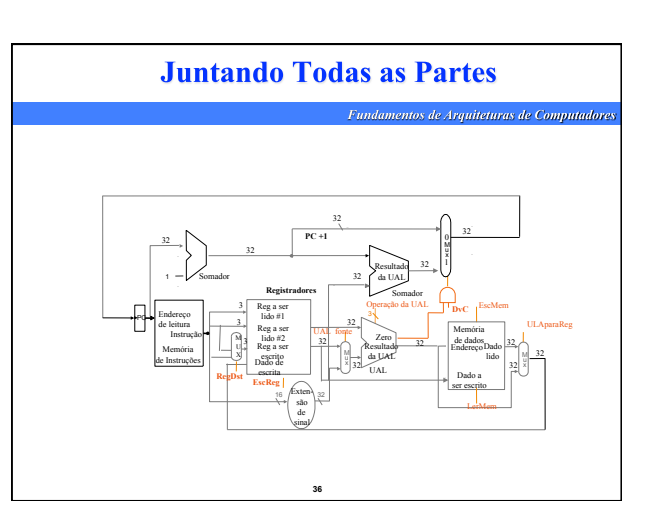

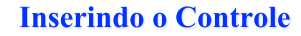

-<br>Fundamentos de Arquiteturas de Computadore

- **Identifica pontos de controle no caminho de dados** 
	- *Busca da instrução*
	- *Operações lógicas e aritméticas*
	- *Memória*
- **Identifica tipo de controle do sinal** 
	- *Fluxo de dados através de multiplexadores*
	- *Escrita de dados*
- **Deriva sinais de controle para cada instrução**

**37** 

**Coloca todos os sinais juntos** 

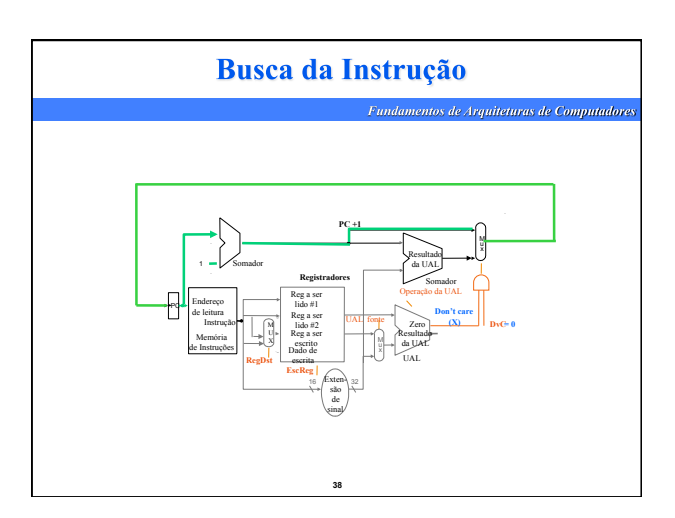

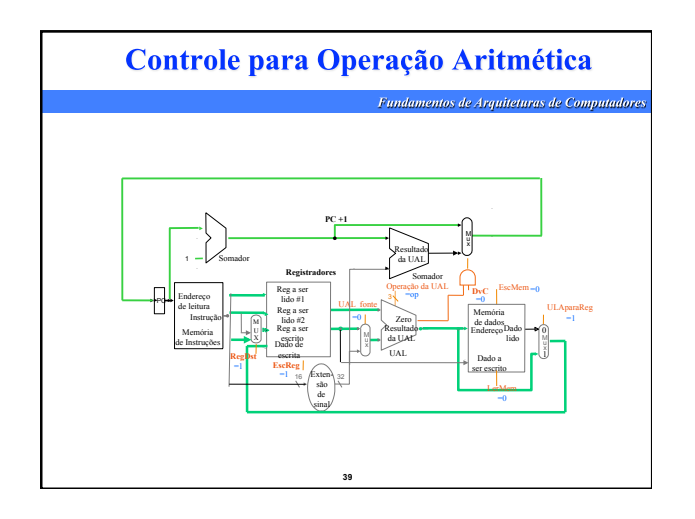

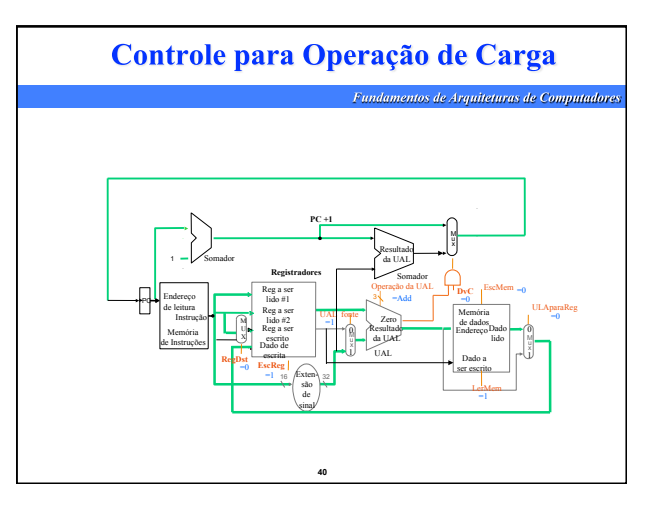

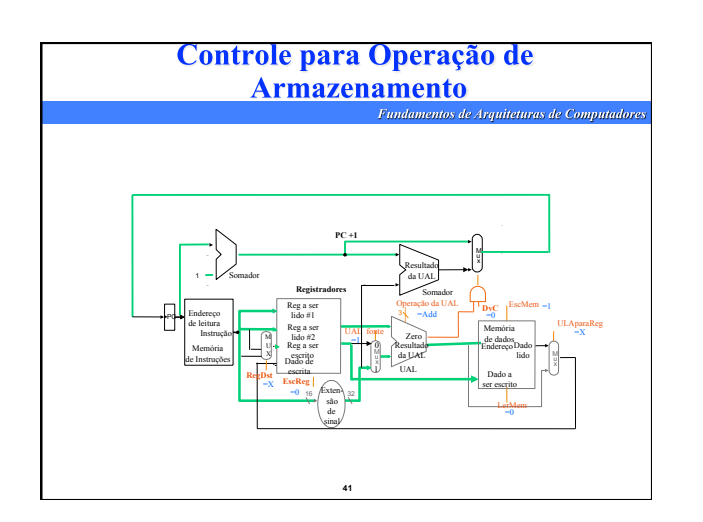

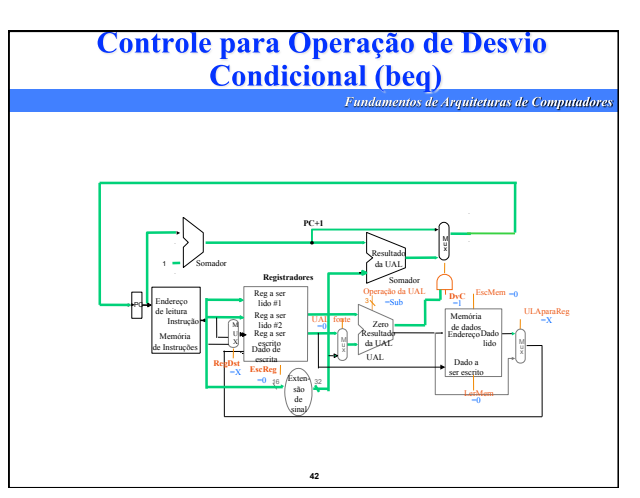

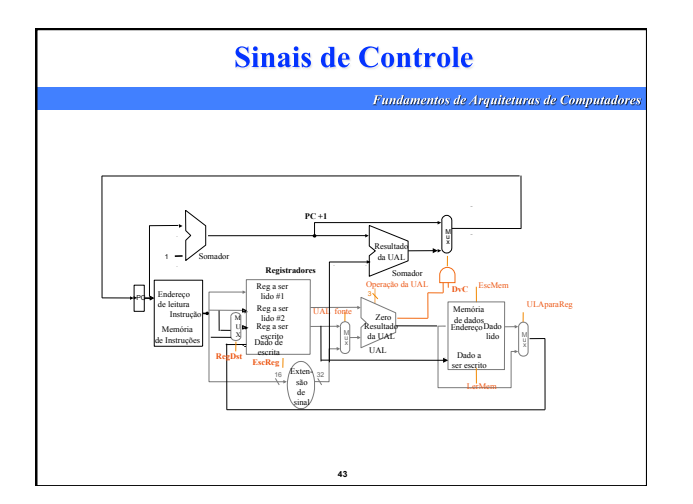

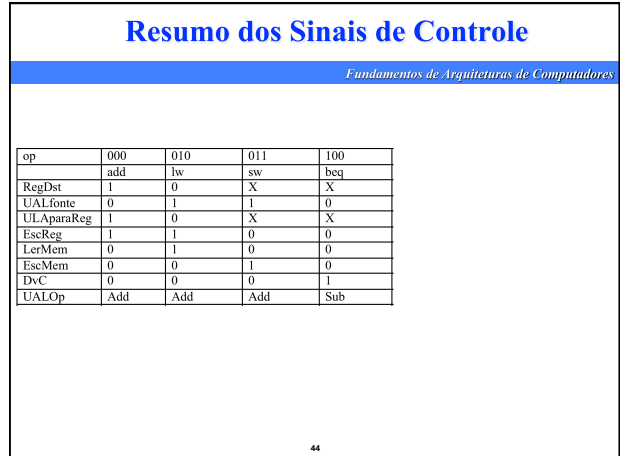

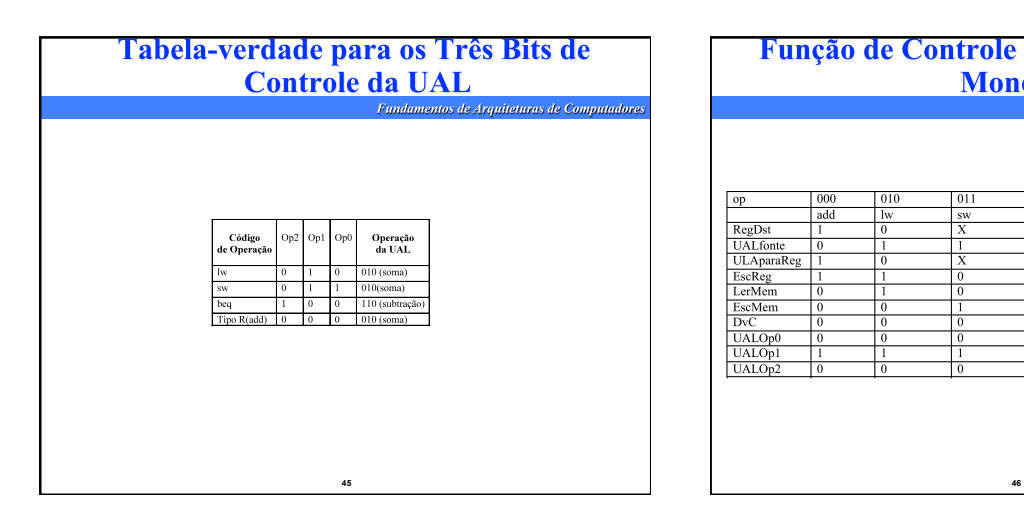

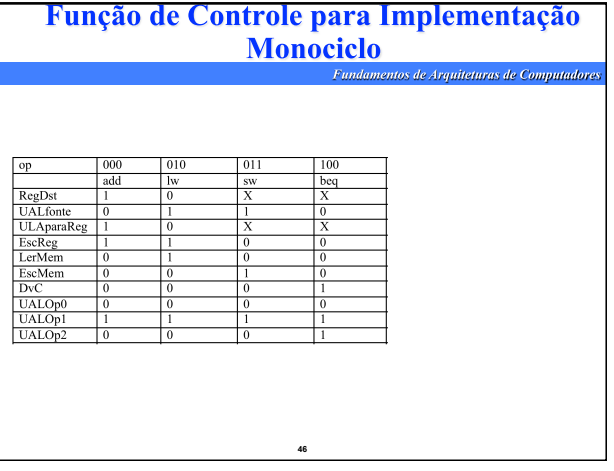

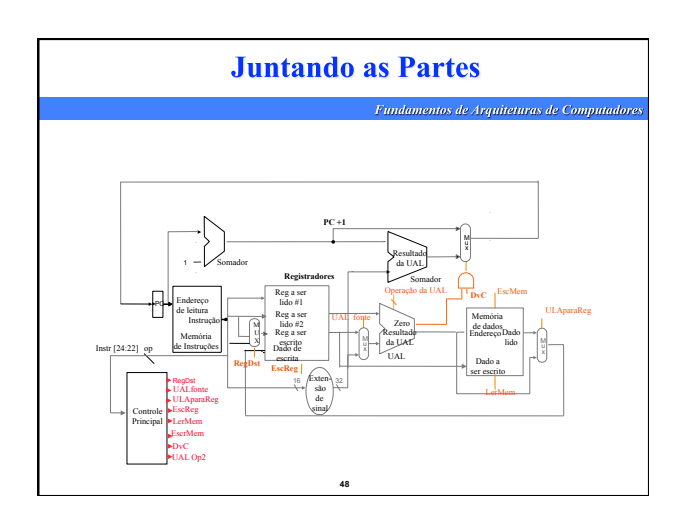

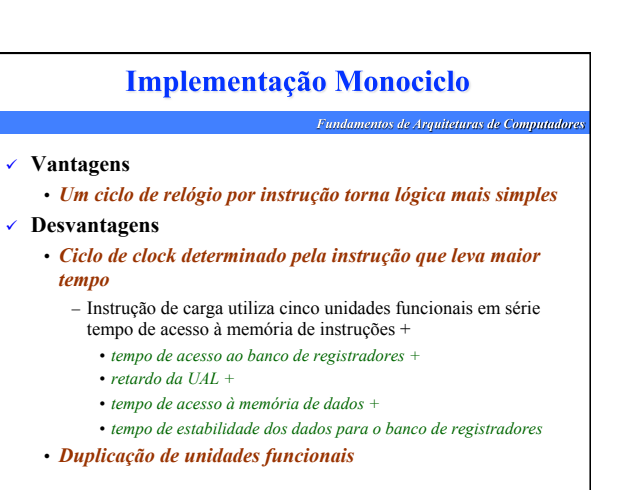

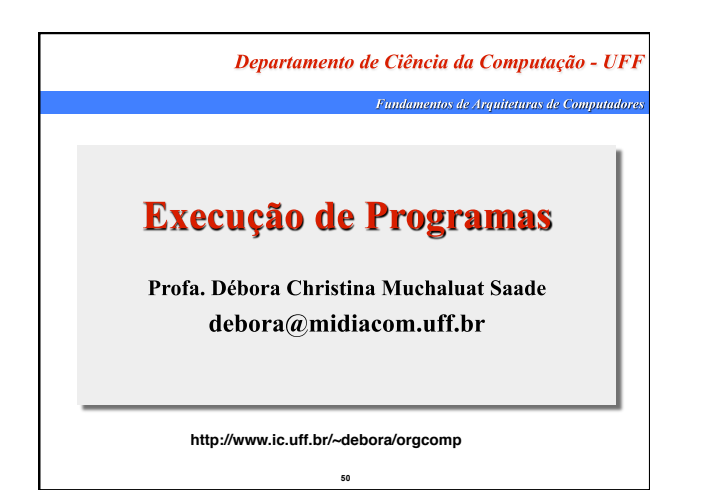

### **Execução de Programas**

damentos de Arquiteturas de Computado

 **Um programa é escrito em uma linguagem que a máquina não entende** 

**51** 

- *Linguagem de alto nível*
- **É necessário traduzir o programa para a linguagem binária**

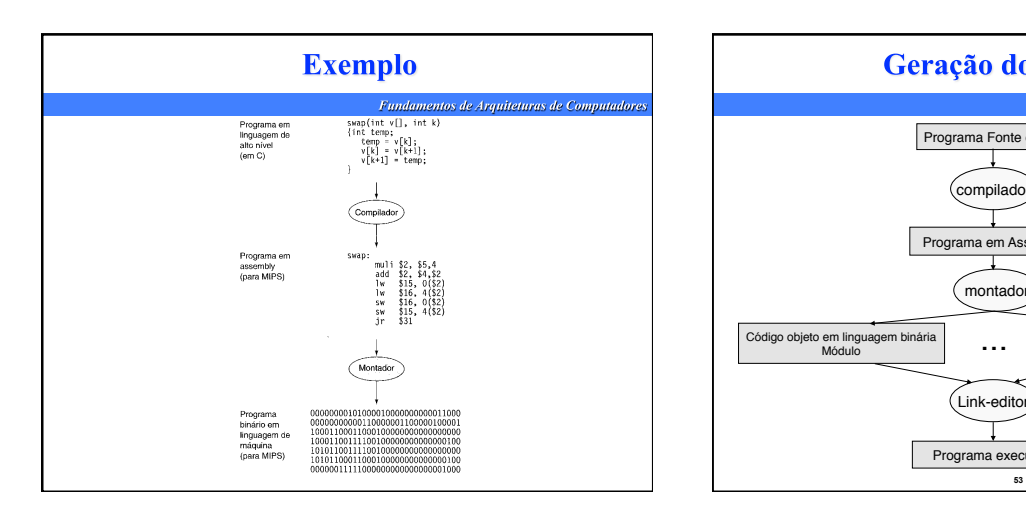

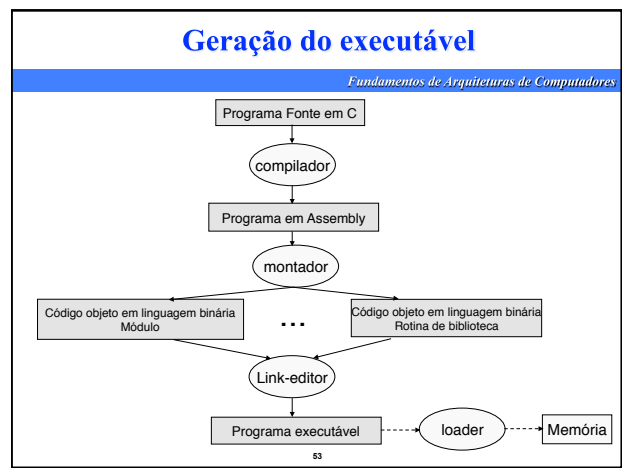

## Compilação **Fund**

ntos de Arquiteturas de Computadore:

- **Compilador traduz o programa escrito em linguagem de alto nível para linguagem de montagem**
- **Compilador executa três funções:** 
	- *Análise léxica:* 
		- decompõe o programa fonte em seus elementos individuais distintos (comandos, operadores, variáveis) e verifica se estão de acordo com as regras da linguagem
		- *Análise sintática:*
		- cria as estruturas para os comandos e verifica a correção das estruturas (por exemplo, tem int antes de main, tem abre e fecha parênteses)
		- *Análise semântica:* 
			- verifica as regras semânticas estáticas da linguagem (por exemplo, estar atribuindo valores do tipo correto para uma variável)

**54** 

• *Ex.: Parcela1=1.5, poderia dar erro pois variável Parcela1 é do tipo int*

### **Montagem**

- de Arquiteturas de Computadores
- **Montador realiza a tradução de um programa em linguagem de montagem (código fonte) para linguagem binária (código objeto)**

#### **Funções básicas:**

- *Substituir códigos de operações simbólicos por valores numéricos*
- *Substituir nomes simbólicos de endereços por valores numéricos*
- *Reservar espaço de memória para armazenamento de instruções e dados*

- *Converter valores de constantes para binários*
- *Examinar a correção de cada instrução*

# Link-edição ou ligação

- **Link-editor ou ligador**
- **Algumas rotinas já existem codificadas no sistema, por exemplo, rotinas para entrada e saída de dados, de modo que o programador não precisa codificá-las.**
- -
	-
	-
- √ Exemplo:<br>• *print(f),*<br>• *readIn(),*<br>• *readIn(),*<br>• Estas rotinas mat*emáticas como seno e cosseno.*<br>• Estas rotinas são armazenadas em bibliotecas que são incluídas no código<br>• bijeto gerado pelo compilador.
- $\angle$  Para que o código da subrotina externa seja anexado ao código objeto utiliza-<br>se o processo de ligação.<br>• Este processo examina todo o código objeto e procura por referências externas<br>não resolvidas assinaladas pelo
	-

**56** 

## **Programas interpretados**

**Fundamentos de Arquiteturas de Computadore** 

- **Linguagem interpretada**
- **Realiza as três fases (compilação, ligação e execução) comando a comando do programa fonte.**
- **Um programa fonte é executado pelo programa interpretador.**

**57** 

# Compilação x Interpretação

Fundamentos de Arquiteturas de Computadores

**Fundamentos de Arquiteturas de Computadore** 

- **Erros são detectados de forma mais fácil na interpretação**
- **Utiliza-se mais memória na interpretação porque interpretador tem que estar na memória**
- **Na interpretação, loop tem que ser traduzido em todas as iterações**
- **Programas muito utilizados são traduzidos toda vez que são executados na interpretação**